Министерство общего и профессионального образования Свердловской области государственное автономное профессиональное образовательное учреждение Свердловской области «Ирбитский мотоциклетный техникум» (ГАПОУ СО «ИМТ»)

### МЕТОДИЧЕСКИЕ УКАЗАНИЯ

по организации самостоятельной внеаудиторной работы студентов по дисциплине ОП.17 Программные решения инженерных задач по специальности 09.02.04 Информационные системы (по отраслям) Составитель: Л.В. Лаптева, преподаватель ГАПОУ СО «ИМТ» Н.В. Сидорова, преподаватель ГАПОУ СО «ИМТ»

Методические указания по организации самостоятельной внеаудиторной работы студентов составлены в соответствии с рабочей программой междисциплинарного курса, разработанной на основе Федерального государственного образовательного стандарта 09.02.04 Информационные системы (по отраслям), утвержденного приказом Министерства образования и науки Российской Федерации от 14 мая 2014 г. № 525.

# СОДЕРЖАНИЕ

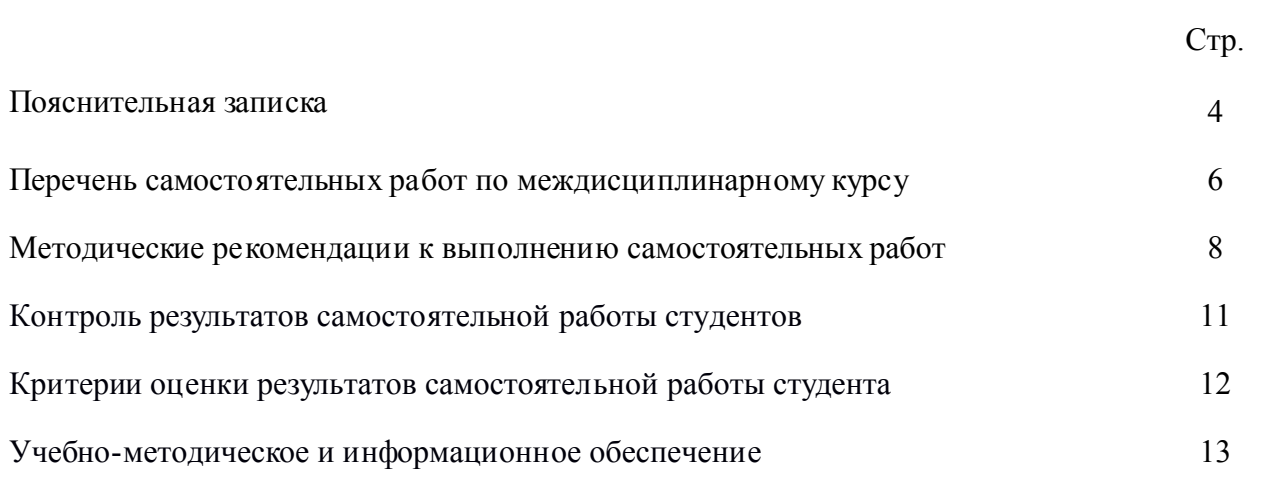

Методические указания для внеаудиторной самостоятельной работы по дисциплине ОП.17 Программные решения инженерных задач является частью программы подготовки специалистов среднего звена предназначены и разработаны для студентов третьего курса по специальности 09.02.04 Информационные системы (по отраслям). Внеаудиторная самостоятельная работа студентов определяется учебным планом по специальности и является обязательной для каждого студента. Самостоятельные работы выполняются индивидуально на домашнем компьютере или в компьютерном классе в свободное от занятий время.

Методические указания направлены на оказание методической помощи обучающимся при выполнении внеаудиторных самостоятельных работ.

Выполнение внеаудиторных самостоятельных работ обучающихся в процессе изучения дисциплины является важнейшим этапом обучения, который способствует:

- систематизации и закреплению полученных теоретических знаний и практических умений;

- формированию навыков работы с различными видами информации, развитию познавательных способностей и активности обучающихся,

- формированию таких качеств личности, как ответственность и организованность, самостоятельность мышления, способность к саморазвитию, самосовершенствованию и самореализации, воспитывать самостоятельность как личностное качество будущего специалиста.

При выполнении самостоятельных работ студент должен сам принять решение об оптимальном использовании возможностей программного обеспечения. Если по ходу выполнения самостоятельной работы у студентов возникают вопросы и затруднения, он может консультироваться у преподавателя. Каждая работа оценивается по пятибалльной системе. Критерии оценки приведены в конце методических рекомендаций.

В методических указаниях содержатся задания для самостоятельной работы по разделам и темам, рекомендации для студентов по выполнению различных видов СРС, а также предложены критерии оценки для каждого вида работы.

В ходе выполнения самостоятельной работы у студентов формируются следующие общие и профессиональные компетенции:

*общие компетенции* 

ОК 1. Понимать сущность и социальную значимость своей будущей профессии, проявлять к ней устойчивый интерес.

ОК 2. Организовывать собственную деятельность, выбирать типовые методы и способы выполнения профессиональных задач, оценивать их эффективность и качество.

ОК 3. Принимать решения в стандартных и нестандартных ситуациях и нести за них ответственность.

ОК 4. Осуществлять поиск и использование информации, необходимой для эффективного выполнения профессиональных задач, профессионального и личностного развития.

ОК 5. Использовать информационно-коммуникационные технологии в профессиональной деятельности.

ОК 6. Работать в коллективе и в команде, эффективно общаться с коллегами, руководством, потребителями.

ОК 7. Брать на себя ответственность за работу членов команды (подчиненных), за результат выполнения заданий.

ОК 8. Самостоятельно определять задачи профессионального и личностного развития, заниматься самообразованием, осознанно планировать повышение квалификации.

ОК 9. Ориентироваться в условиях частой смены технологий в профессиональной деятельности.

#### *профессиональные компетенции*

ПК 1.1. Собирать данные для анализа использования и функционирования информационной системы, участвовать в составлении отчетной документации, принимать участие в разработке проектной документации

ПК 1.2. Взаимодействовать со специалистами смежного профиля при разработке методов, средств и технологий применения объектов профессиональной деятельности.

ПК 1.7. Производить настройку информационной системы в рамках своей компетенции, документировать результаты работ

ПК 1.8. Консультировать пользователей информационной системы и разрабатывать фрагменты методики обучения пользователей информационной системы.

ПК 2.4. Формировать отчетную документацию по результатам работ.

# ПЕРЕЧЕНЬ САМОСТОЯТЕЛЬНЫХ РАБОТ ПО МЕЖДИСЦИПЛИНАРНОМУ КУРСУ

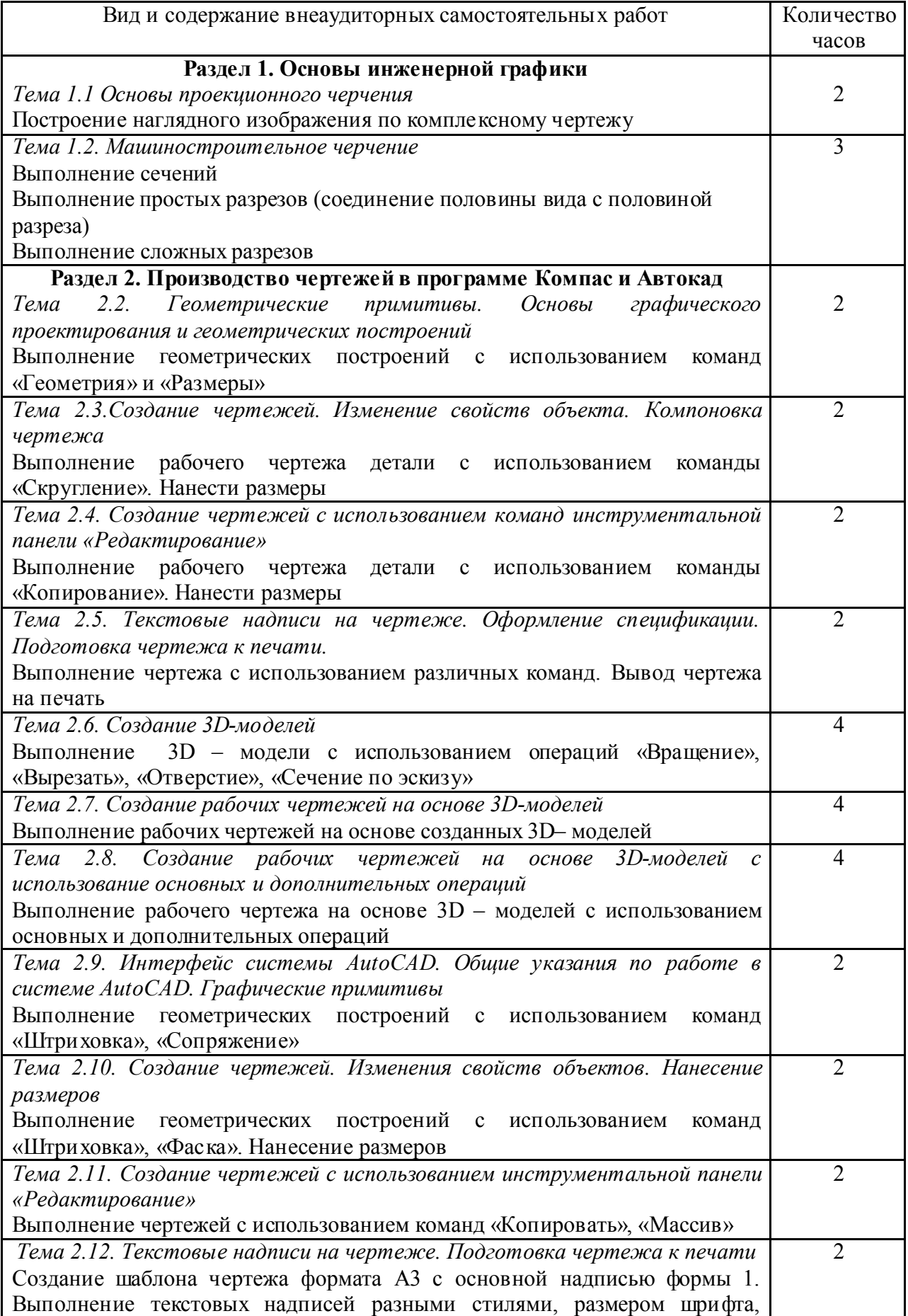

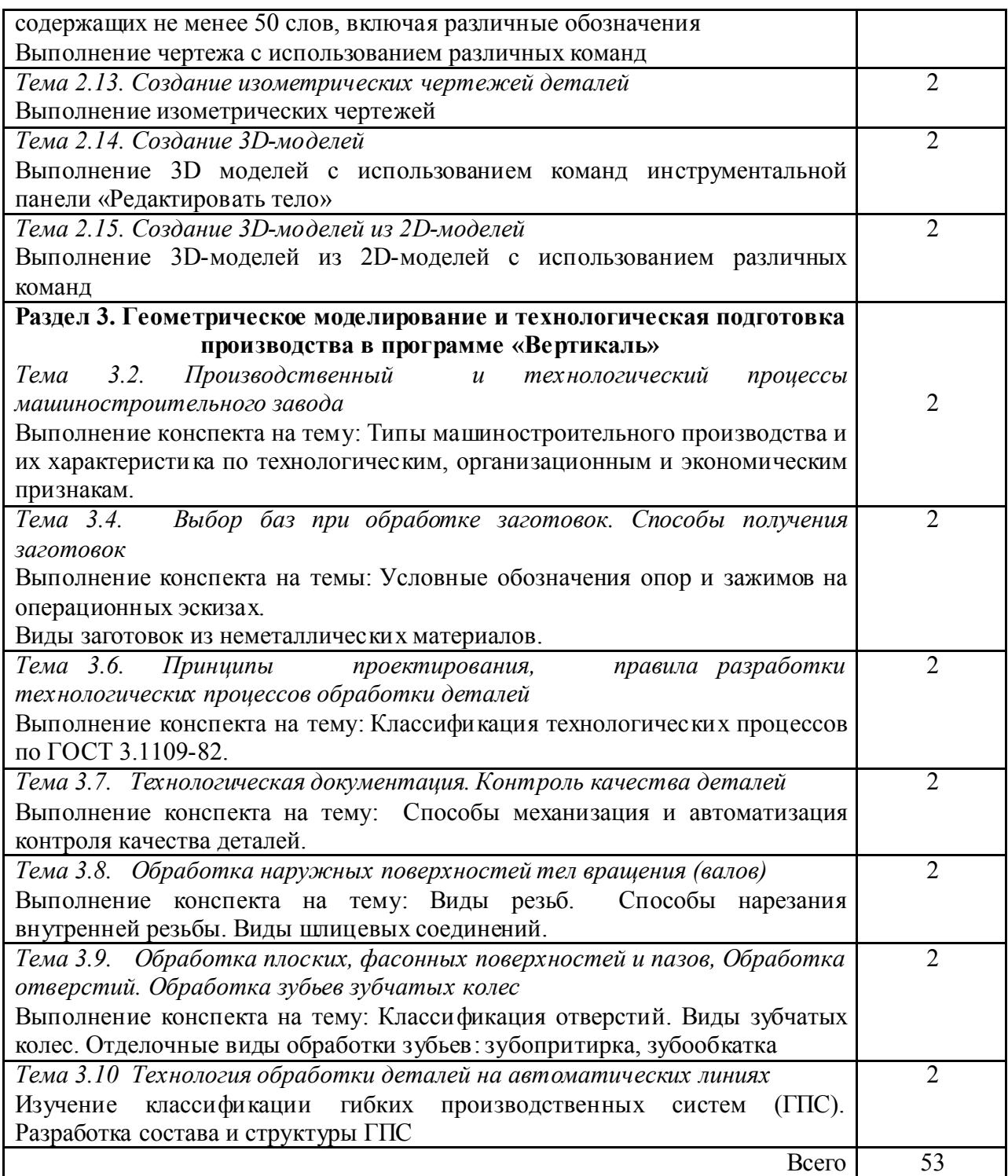

#### МЕТОДИЧЕСКИЕ РЕКОМЕНДАЦИИ К ВЫПОЛНЕНИЮ САМОСТОЯТЕЛЬНЫХ РАБОТ

В процессе самостоятельной внеаудиторной работы студент приобретает навыки самоорганизации, самоконтроля, самоуправления, саморефлексии и становится активным самостоятельным субъектом учебной деятельности.

Перед выполнением внеаудиторной самостоятельной работы обучающемуся необходимо восстановить в памяти алгоритм выполнения заданий. Данный алгоритм представлен в Методических указаниях по выполнению практических работ по дисциплине ОП.17 Программные решения инженерных задач.

При выполнении самостоятельной работы по теоретическим разделам курса рекомендуется придерживаться следующих методик и рекомендаций.

*Работа с учебной литературой, конспектирование*

Самостоятельная работа с учебниками и книгами – это важнейшее условие формирования у себя научного способа познания. Основные советы здесь можно свести к следующим:

• Составить перечень книг, с которыми Вам следует познакомиться. Сам такой перечень должен быть систематизированным (что необходимо для семинаров, что для зачета, что пригодится для написания исследовательских, творческих работ, а что Вас интересует за рамками официальной учебной деятельности, то есть что может расширить Вашу общую культуру).

• Обязательно выписывать все выходные данные по каждой книге (при исследовательских, творческих работ это позволит очень сэкономить время).

• При составлении перечней литературы следует посоветоваться с преподавателями (или даже с более подготовленными и эрудированными сокурсниками), которые помогут Вам лучше сориентироваться, на что стоит обратить большее внимание, а на что вообще не стоит тратить время.

• Естественно, все прочитанные книги, учебники и статьи следует конспектировать, но это не означает, что надо конспектировать «все подряд»: можно выписывать кратко основные идеи автора и иногда приводить наиболее яркие и показательные цитаты (с указанием страниц).

• Если книга – Ваша собственная, то допускается делать на полях книги краткие пометки или же в конце книги, на пустых страницах просто сделать свой «предметный указатель», где отмечаются наиболее интересные для Вас мысли и обязательно указываются страницы в тексте автора (это очень хороший совет, позволяющий экономить время и быстро находить «избранные» места в самых разных книгах).

• Если Вы раньше мало работали с научной литературой, то следует выработать в себе способность «воспринимать» сложные тексты; для этого лучший прием – научиться «читать медленно», когда Вам понятно каждое прочитанное слово (а если слово незнакомое, то либо с помощью словаря, либо с помощью преподавателя обязательно его узнать); опыт показывает, что после этого студент быстро и качественно прорабатывает книги.

• Есть еще один эффективный способ оптимизировать знакомство с научной литературой – следует увлечься какой-то идеей и все книги просматривать с точки зрения данной идеи. В этом случае студент (или молодой ученый) будет как бы искать аргументы «за» или «против» интересующей его идеи, и одновременно он будет как бы общаться с авторами этих книг по поводу своих идей и размышлений

Чтение научного текста является частью познавательной деятельности. Ее цель – извлечение из текста необходимой информации. От того на сколько осознанна читающим собственная внутренняя установка при обращении к печатному слову (найти нужные сведения, усвоить информацию полностью или частично, критически проанализировать материал и т.п.) во многом зависит эффективность осуществляемого действия.

Для студентов основным видом чтения учебной литературы является изучающее чтение, которое предполагает доскональное освоение материала; в ходе такого чтения готовность принять изложенную информацию, реализуется установка на предельно полное понимание материала; именно оно позволяет в работе с учебной литературой накапливать знания в различных областях. Вот почему именно этот вид чтения в рамках учебной деятельности должен быть освоен в первую очередь. Кроме того, при овладении данным видом чтения формируются основные приемы, повышающие эффективность работы с научным текстом.

*Основные виды систематизированной записи прочитанного:*

1. Аннотирование – предельно краткое связное описание просмотренной или прочитанной книги (статьи), ее содержания, источников, характера и назначения;

2. Планирование – краткая логическая организация текста, раскрывающая содержание и структуру изучаемого материала;

3. Тезирование – лаконичное воспроизведение основных утверждений автора без привлечения фактического материала;

4. Цитирование – дословное выписывание из текста выдержек, извлечений, наиболее существенно отражающих ту или иную мысль автора;

5. Конспектирование – краткое и последовательное изложение содержания прочитанного.

Конспект – сложный способ изложения содержания книги или статьи в логической последовательности. Конспект аккумулирует в себе предыдущие виды записи, позволяет всесторонне охватить содержание книги, статьи. Поэтому умение составлять план, тезисы, делать выписки и другие записи определяет и технологию составления конспекта.

*Рекомендации по составлению конспекта:*

1. Внимательно прочитайте текст. Уточните в справочной литературе непонятные слова. При записи не забудьте вынести справочные данные на поля конспекта;

2. Выделите главное, составьте план;

3. Кратко сформулируйте основные положения текста, отметьте аргументацию автора;

4. Законспектируйте материал, четко следуя пунктам плана. При конспектировании старайтесь выразить мысль своими словами. Записи следует вести четко, ясно.

5. Грамотно записывайте цитаты. Цитируя, учитывайте лаконичность, значимость мысли.

В тексте конспекта желательно приводить не только тезисные положения, но и их доказательства. При оформлении конспекта необходимо стремиться к емкости каждого предложения. Мысли автора книги следует излагать кратко, заботясь о стиле и выразительности написанного. Число дополнительных элементов конспекта должно быть логически обоснованным, записи должны распределяться в определенной последовательности, отвечающей логической структуре произведения. Для уточнения и дополнения необходимо оставлять поля.

Овладение навыками конспектирования требует от студента целеустремленности, повседневной самостоятельной работы.

*Составление опорного конспекта*

Опорный конспект – это развернутый план Вашего предстоящего ответа на теоретический вопрос. Он призван помочь Вам последовательно изложить тему, а преподавателю – лучше понимать Вас и следить за логикой Вашего ответа.

Правильно составленный опорный конспект должен содержать все то, что в процессе ответа Вы намереваетесь рассказать. Это могут быть чертежи, графики, формулы (если требуется, с выводом), формулировки основных законов, определения.

*Основные требования к содержанию опорного конспекта:*

1. Полнота – это означает, что в нем должно быть отражено все содержание вопроса.

2. Логически обоснованная последовательность изложения.

*Основные требования к форме записи опорного конспекта (ОК):*

1. Лаконичность. ОК должен быть минимальным, чтобы его можно было воспроизвести за 6 – 8 минут. По объему он должен составлять примерно один полный лист.

2. Структурность. Весь материал должен располагаться малыми логическими блоками, т.е. должен содержать несколько отдельных пунктов, обозначенных номерами или строчными пробелами.

3. Акцентирование. Для лучшего запоминания основного смысла ОК, главную идею ОК выделяют рамками различных цветов, различным шрифтом, различным расположением слов (по вертикали, по диагонали).

4. Унификация. При составлении ОК используются определённые аббревиатуры и условные знаки, часто повторяющиеся в курсе данного предмета (ВОВ, РФ,и др)

5. Автономия. Каждый малый блок (абзац), наряду с логической связью с остальными, должен выражать законченную мысль, должен быть аккуратно оформлен (иметь привлекательный вид).

6. Оригинальность. ОК должен быть оригинален по форме, структуре, графическому исполнению, благодаря чему, он лучше сохраняется в памяти. ОК должен быть наглядным и понятным не только Вам, но и преподавателю.

7. Взаимосвязь. Текст ОК должен быть взаимосвязан с текстом учебника, что так же влияет на усвоение материала.

*Примерный порядок составления опорного конспекта:*

1. Первичное ознакомление с материалом изучаемой темы по тексту учебника, картам, дополнительной литературе.

2. Выделение главного в изучаемом материале, составление обычных кратких записей.

3. Подбор к данному тексту опорных сигналов в виде отдельных слов, определённых знаков, графиков, рисунков.

4. Продумывание схематического способа кодирования знаний, использование различного шрифта и т.д.

5. Составление опорного конспекта.

*Критерии оценки опорного конспекта:*

1. Соответствие конспекта содержанию темы;

2. Правильная структурированность информации;

3. Наличие логической связи изложенной информации; соответствие оформления требованиям; аккуратность и грамотность изложения;

4. Работа сдана в срок.

### КОНТРОЛЬ РЕЗУЛЬТАТОВ САМОСТОЯТЕЛЬНОЙ РАБОТЫ СТУДЕНТОВ

Обязанность контроля своевременности и качества выполнения внеаудиторной самостоятельной работы студентов — это соотношение достигнутых студентами результатов в ходе самостоятельной работы с запланированными целями обучения. Его основная цель состоит в выявлении достижений, успехов студентов, в определении путей их совершенствования, углубления знаний, умений, с тем, чтобы создавались условия для последующего включения студентов в активную самостоятельную творческую деятельность.

Эта цель, в первую очередь, связана с определением качества усвоения студентами учебного материала в рамках требований ФГОС СПО. Во-вторых, конкретизация основной цели контроля самостоятельной работы связана с обучением студентов приемам взаимоконтроля и самоконтроля, формированием потребности в самоконтроле. В-третьих, эта цель предполагает воспитание у студентов таких качеств личности, как ответственность за выполнение самостоятельной работы, проявление инициативы.

### КРИТЕРИИ ОЦЕНКИ РЕЗУЛЬТАТОВ САМОСТОЯТЕЛЬНОЙ РАБОТЫ СТУДЕНТА

Содержание и направленность заданий для самостоятельной работы должны определяться на основе дифференцированного подхода к способностям и возможностям студентов.

Условно студентов каждой учебной группы можно разделить на четыре подгруппы.

Первая подгруппа: студенты, обладающие глубокими знаниями, развитыми способностями, готовностью к самостоятельной работе, высоким темпом учебной деятельности. Их интересует действенный интерес к предмету, и, тем не менее, при выполнении самостоятельных работ они испытывают трудности из-за слабых навыков самопроверки, невнимательности при вычислениях.

Вторая подгруппа: студенты, отличающиеся старательностью и способностью. Они хорошо знают изучаемый программный материал, легко справляются с однотипными заданиями, проявляют интерес к предмету, но в отличие от первой группы, эти студенты не обнаруживают творческого подхода при выполнении заданий. Они встречают затруднения из-за недостаточно сформированных обще-учебных навыков, а также из-за неумения контролировать и проверять себя.

Третья подгруппа: студенты неглубоко знают теоретический материал, интерес к предмету у них не выражен. Затруднений при выполнении самостоятельной работы гораздо больше. Они слабо владеют общеучебными умениями и навыками, не умеют применять знания, полученные при изучении других дисциплин.

Четвертая подгруппа: студенты плохо знают теоретический материал, у них отсутствуют навыки самостоятельной работы, поэтому с заданиями на начальном этапе они не справляются, так как не всегда понимают их суть.

Общие критерии оценки результатов самостоятельной работы студентов:

уровень освоения студентом учебного материала;

 умения студента использовать теоретические знания при выполнении практических задач;

- сформированность общеучебных умений;
- обоснованность и четкость изложения ответа;
- оформление материала в соответствии с требованиями.

Оценка «отлично» ставится, если студент выполнил работу в полном объеме с соблюдением необходимой последовательности действий;

Оценка «хорошо» ставится, если студент выполнил требования к оценке "5", но допущены 2-3 недочета.

Оценка «удовлетворительно» ставится, если студент выполнил работу не полностью, но объем выполненной части таков, что позволяет получить правильные результаты.

Оценка «неудовлетворительно» ставится, если студент выполнил работу не полностью.

# УЧЕБНО-МЕТОДИЧЕСКОЕ И ИНФОРМАЦИОННОЕ ОБЕСПЕЧЕНИЕ

#### *Основные источники*

1. Богомазова Г.Н. Установка и обслуживание программного обеспечения персональных компьютеров, серверов, периферийных устройств и оборудования : учебник для студентов учреждений СПО. – М.: Академия. 2015.

#### *Дополнительные источники*

1. Боголюбов С.К. Инженерная графика. - М.: Машиностроение, 2007.

2. Боголюбов С.К. Индивидуальные задания по курсу черчения.- М.: Высшая школа, 2007.

3. Чекмарев А.А., Осипов В.К. Справочник по черчению. М.: Издательский центр «Академия», 2007.

4. Аксарин П.Е. Чертежи для деталирования.- М.: Машиностроение

5. Данилевский В.В. Технология машиностроения. - М.: Высшая школа, 1984.

6. В.В.Клепиков Технология машиностроения. - М.: Высшая школа, 2004.

7. Данилевский В.В. Технология машиностроения: Учебник зля техникумов. – 5-е изд., пераб. и доп. – М., Высш. шк. 1984.-416 с., ил

8. Руководство по программе Вертикаль V4

9.Технология машиностроения: В 2 т. Т.2. Производство машин: Учебник для

вузов/В.М.Бурцев, А.С.Васильев,и др.; Под ред. Г.Н.Мельникова. – 2-е изд.,стереотип. – М.: Изд-во МГТУ им.Н.Э.Баумана,2001.-640с.,ил.

10.Технология машиностроения. В.В.Клепиков, А.Н. Бодрин. Тех. маш.: (Москва Форум -ИНФРА-М 2004) Учебник – М.: Форум -ИНФРА-М 2004. – 860с.: ил. (серия Проф. образование)

12.Черпаков Автоматизация и механизация производства

13. Мжельская О.Г., Буркина В.Е. Методические рекомендации Система автоматизированного проектирования AutoCAD . Практикум

14. Боголюбов С.К. Черчение - М.: Машиностроение, 1989.

15. Боголюбов С.К. Задания по курсу черчения. М.,1983.

16. Федоренко В.А., Шошин А.И. Справочник по машиностроительному черчению. -Л.: Машиностроение, 1983.

**Интернет ресурсы:**<br>http://ru.wikipedia.org/wiki/Заглавная страница <u>http://ru.wikipedia.org/wiki/Заглавная\_страница</u>

http://www.tm.gepta.ru/?page=24 САПР Технологических процессов ВЕРТИКАЛЬ<br>http://machinery.ascon.ru/software/tasks/items/?prcid=88&prpid=424 Система расчета

**http://machinery.ascon.ru/software/tasks/items/?prcid=83&prpid=422** Универсальная система трудового нормирования по укрупненным общемашиностроительным нормативам времени.

http://www.tm.gepta.ru/?page=38 Возможности технологической САПР при<br>проектировании технологических операций виброабразивной обработки.<br>http://www.twirpx.com/files/machinery/tm / Технология машиностроения.<br>http://www.twir

автоматизированного проектирования технологических процессов ВЕРТИКАЛЬ<br>http://www.secotools.com/ru/RU-Russia/Services/4/--1/ Фрезерная обработка, видео<br>http://www.sapr.ru/Archive/SG%5C2008%5C2%5C17 / ВЕРТИКАЛЬные инноваци

http://www.technologysmash.ru/tape\_Texnologiya-mashinostroeniya\_0.html Механизация и автоматизация сборочных процессов

http://window.edu.ru/window\_catalog/files/r69522/cg.pdf Д.А. Шутов Компьютерная графика в системе КОМПАС – 3Д LT 5.11

http://www.ict.edu.ru/lib/index.php?id\_res=5830 Методическое пособие Система автома<del>тизированного проектирования КОМПАС-ГР</del>АФИК, Часть 2 . Проектирование в<br>КОМПАС. А.С., Шалумов, Д.В. Багаев, А.С. Осипов

http://www.teachvideo.ru/v/2835, http://www.teachvideo.ru/v/2808 Видеокурс приёмов двух- и трёхмерного проектирования и черчения в новой версии программы AutoCAD 2011.

#### *Профессиональные информационные системы CAD и CAM.*

Система трехмерного твердотельного моделирования КОМПАС – 3D LT V10. SP1. ЗАО АСКОН, 1989-2008

Auto CAD 2011-Расский. Учебная версия. Autodesk Вертикаль V4, 2011. ЗАО АСКОН, 1989-2009